## **Калькулятор**

Напишите программу, которая считывает с клавиатуры одно за другим два дробных числа, а затем строку. Если эта строка является обозначением одной из четырёх основных математических операций (+, -, \* или /), то выведите результат применения этой операции к введенным ранее числам, в противном случае выведите «888888». Также «888888» следует вывести, если пользователь захочет поделить на ноль.

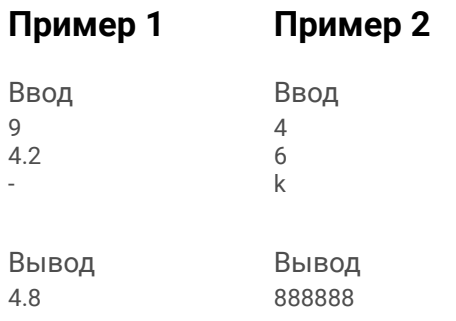

## **Примечания**

Внимание: эта задача симулирует ограниченные возможности калькулятора по выводу значений, в реальной практике постарайтесь никогда не использовать потенциально корректное значение как индикатор ошибки.